#### **ЮЖНО-УРАЛЬСКИЙ ГОСУДАРСТВЕННЫЙ УНИВЕРСИТЕТ**

#### УТВЕРЖДАЮ: Директор института Архитектурно-строительный институт

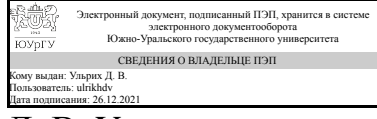

Д. В. Ульрих

#### **РАБОЧАЯ ПРОГРАММА**

**дисциплины** 1.О.19 Компьютерная графика **для направления** 08.03.01 Строительство **уровень** Бакалавриат **форма обучения** очная **кафедра-разработчик** Инженерная и компьютерная графика

Рабочая программа составлена в соответствии с ФГОС ВО по направлению подготовки 08.03.01 Строительство, утверждённым приказом Минобрнауки от 31.05.2017 № 481

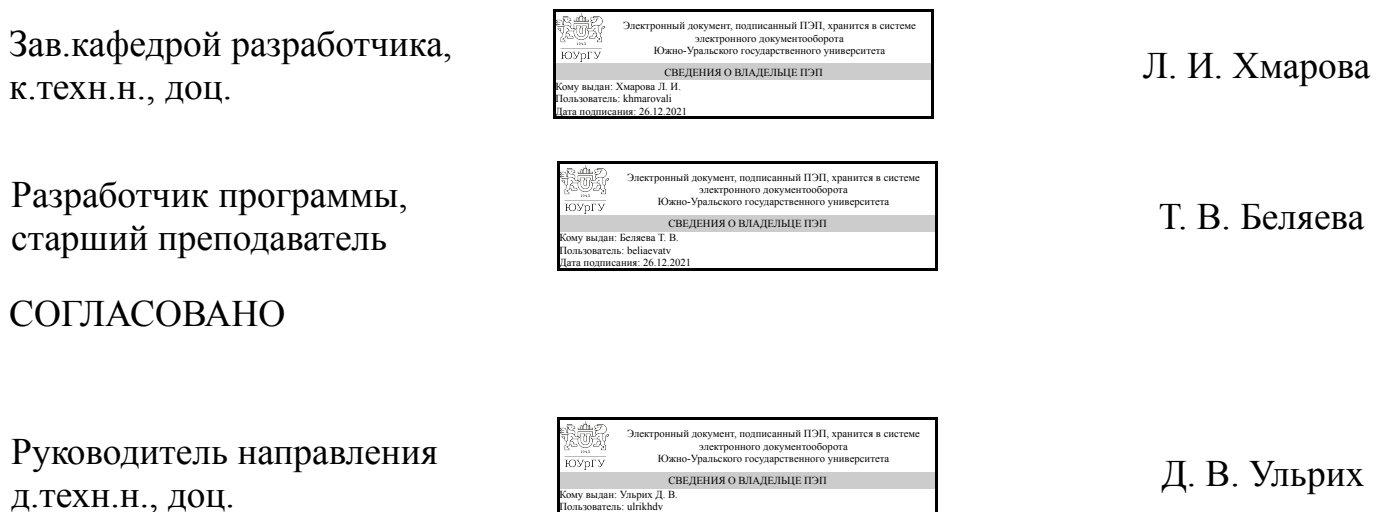

Кому выдан: Ульрих Д. В. Пользователь: ulrikhdv Дата подписания: 26.12.2021

#### **1. Цели и задачи дисциплины**

Компьютерная графика – это один из разделов информатики, изучающая способы формирования и обработки изображений с помощью компьютера. Предметом компьютерной графики является изучение вопросов, связанных с созданием, хранением и обработкой различных моделей и их изображений на ЭВМ. Основной целью компьютерной графики является адекватное отображение изображений на экране монитора. . Основными задачами учебной дисциплины «Компьютерная графика» являются: создание и представление изображений на компьютере и осуществление действий с изображениями.

#### **Краткое содержание дисциплины**

Компьютерная графика – это наука, один из разделов информатики, и в то же время область деятельности, в которой компьютеры наряду со специальным программным обеспечением используются в качестве инструмента, как для создания и редактирования изображений, так и с целью дальнейшей их обработки и хранения. Основным конечным продуктом компьютерной графики является изображение. Это изображение может использоваться в различных сферах, например, оно может быть техническим чертежом, иллюстрацией с изображением детали в руководстве и т.п.

#### **дисциплины** Планируемые результаты освоения ОП ВО (компетенции) Планируемые результаты обучения по дисциплине ОПК-2 Способен понимать принципы работы современных информационных технологий и использовать их для решения задач профессиональной деятельности Знает: основы компьютерной графики, технологию работы в программе AutoCAD; возможности применения технологии двумерного и трехмерного моделирования в AutoCAD. Умеет: применять систему автоматизированного геометрического проектирования AutoCAD при выполнении проектно-конструкторской документации и расчётно-графических работ; редактировать объекты, управлять свойствами объектов, работать с данными; создавать компоновки листов и выводить на печать чертежи зданий. Имеет практический опыт: работы в программе AutoCAD по конструированию зданий и составлению проектно-конструкторской и

# **2. Компетенции обучающегося, формируемые в результате освоения**

#### **3. Место дисциплины в структуре ОП ВО**

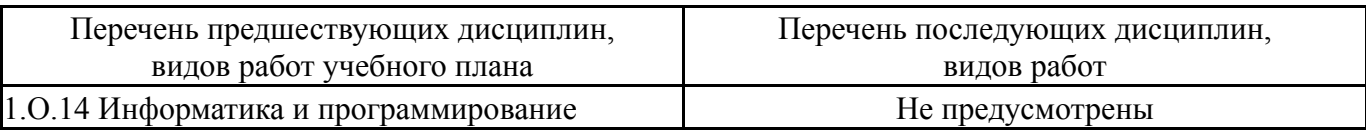

технической документации; двух и трёхмерного

автоматизировать решение чертежных задач.

конструирования, позволяющего

Требования к «входным» знаниям, умениям, навыкам студента, необходимым при освоении данной дисциплины и приобретенным в результате освоения предшествующих дисциплин:

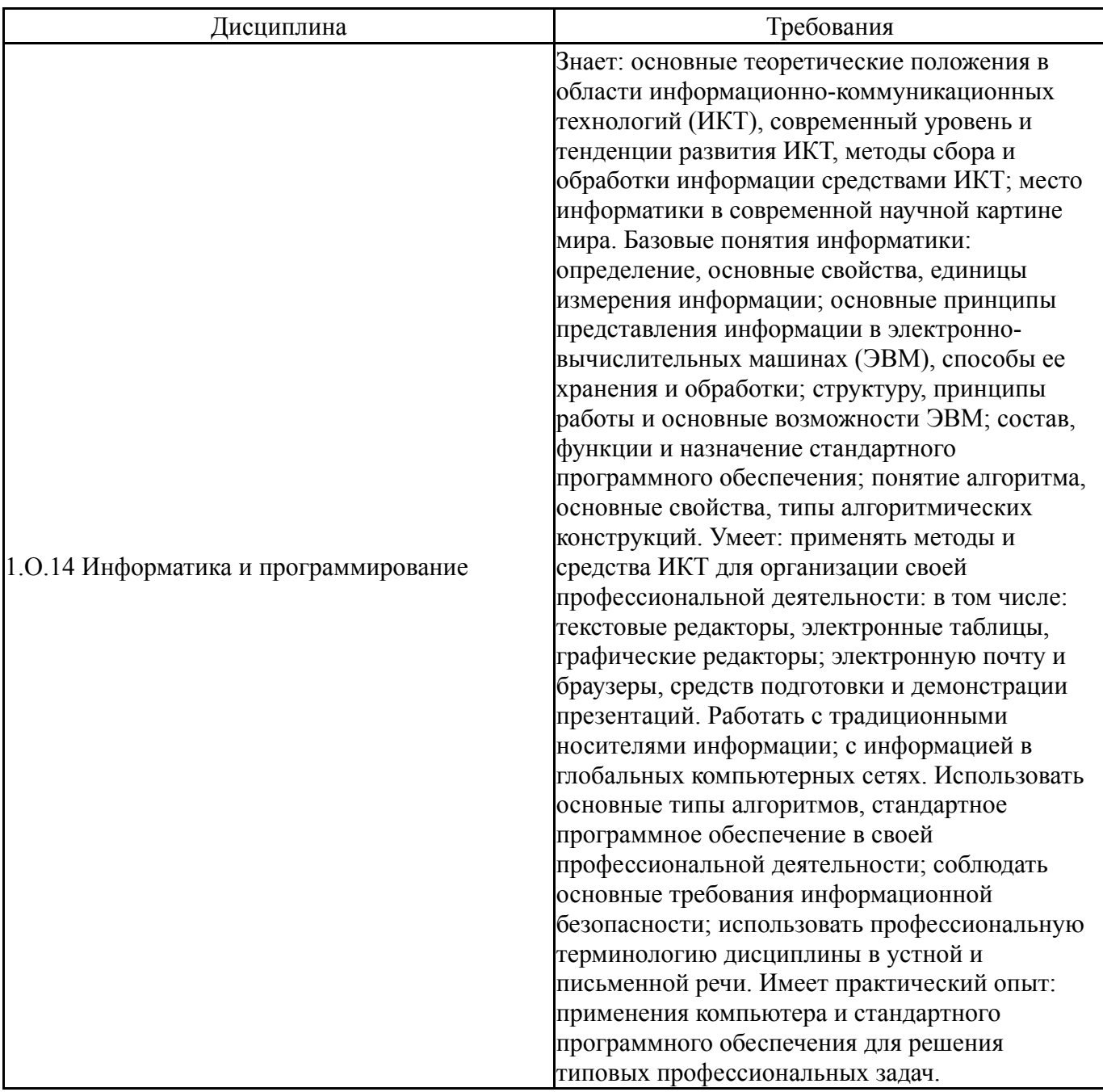

#### **4. Объём и виды учебной работы**

Общая трудоемкость дисциплины составляет 2 з.е., 72 ч., 36,25 ч. контактной работы

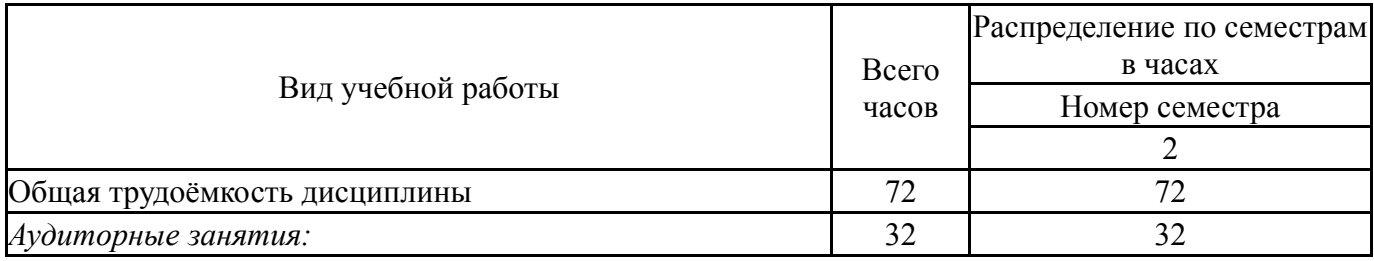

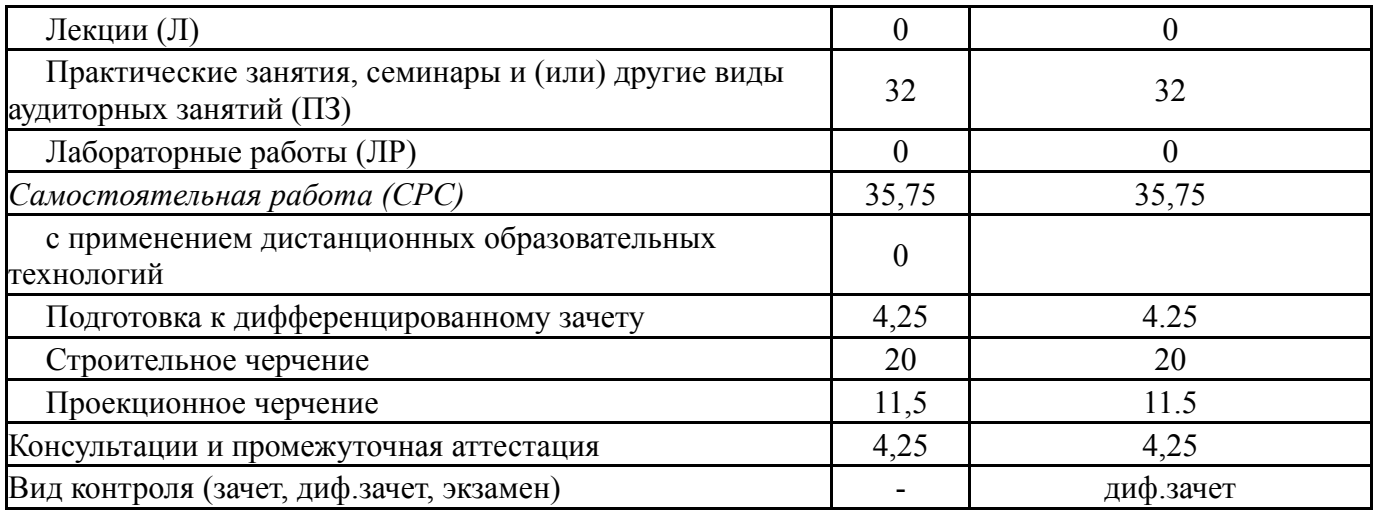

## **5. Содержание дисциплины**

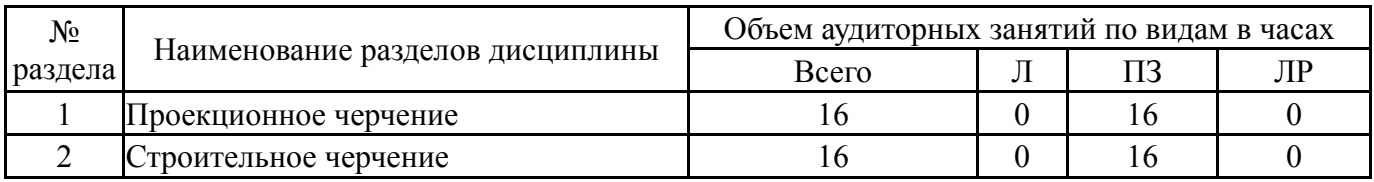

## **5.1. Лекции**

Не предусмотрены

### **5.2. Практические занятия, семинары**

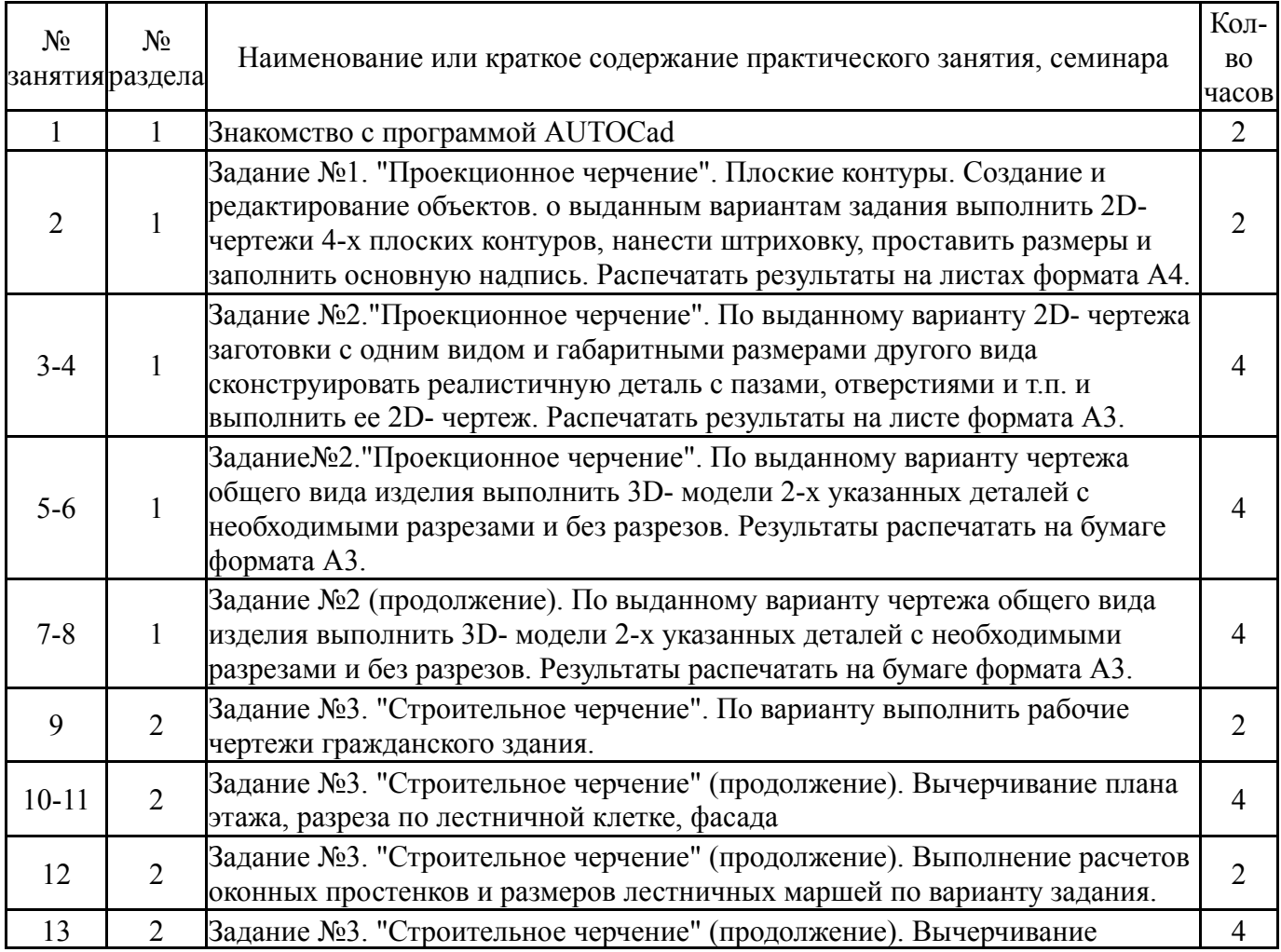

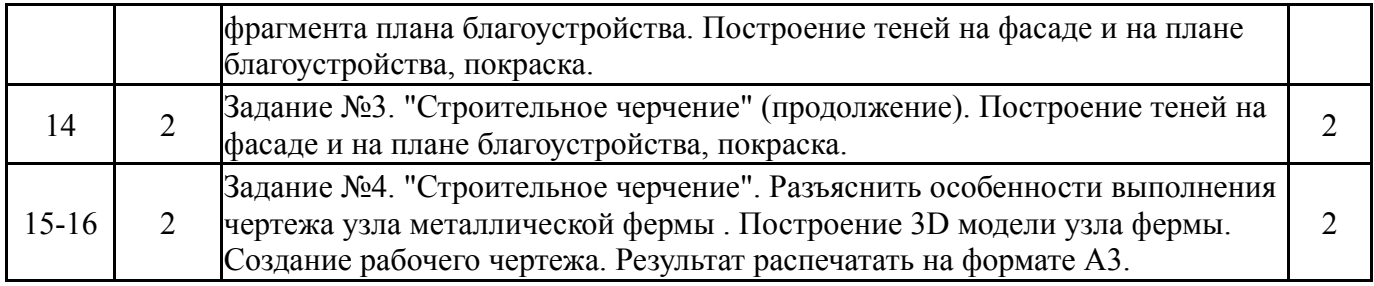

#### **5.3. Лабораторные работы**

Не предусмотрены

#### **5.4. Самостоятельная работа студента**

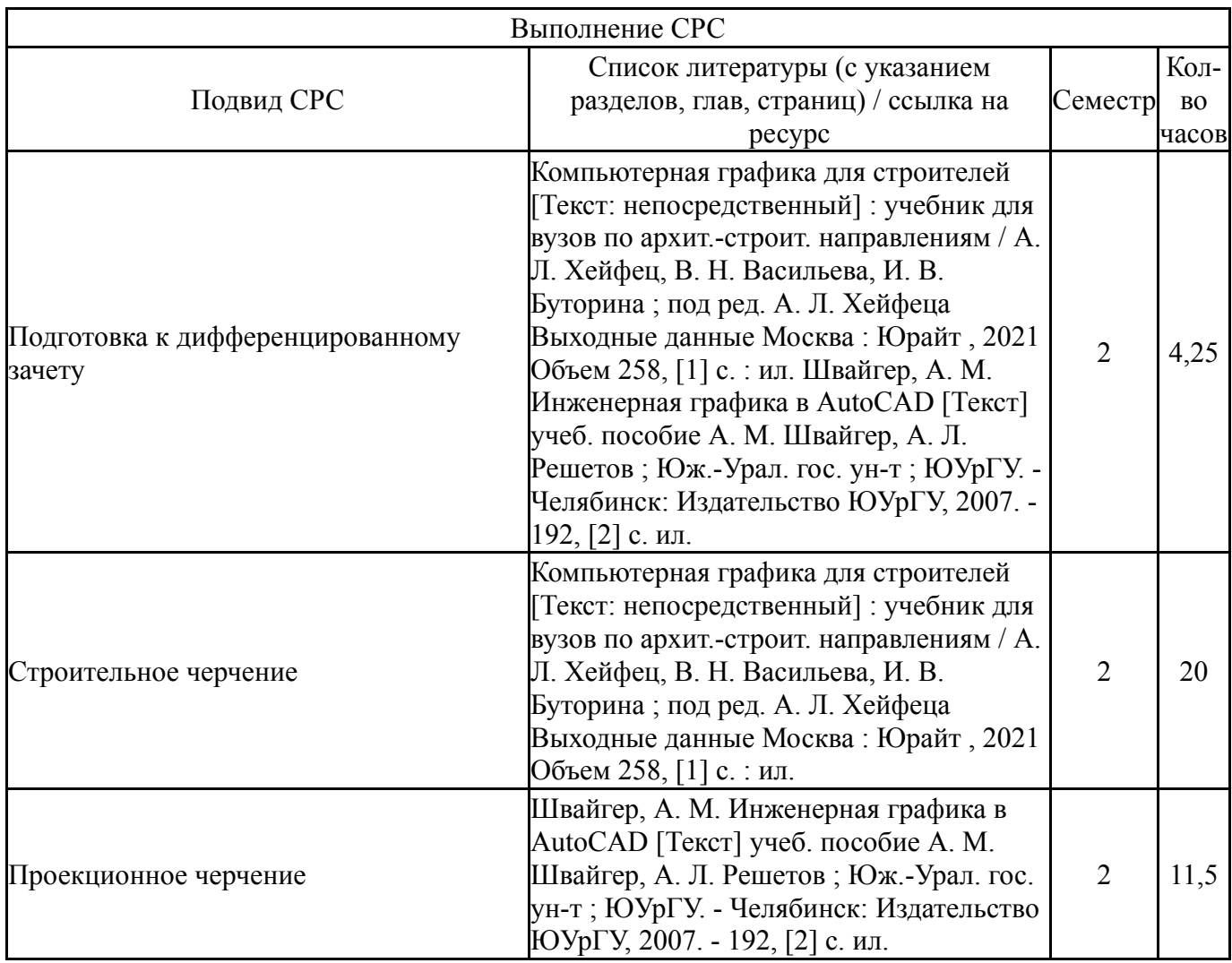

#### **6. Текущий контроль успеваемости, промежуточная аттестация**

Контроль качества освоения образовательной программы осуществляется в соответствии с Положением о балльно-рейтинговой системе оценивания результатов учебной деятельности обучающихся.

#### **6.1. Контрольные мероприятия (КМ)**

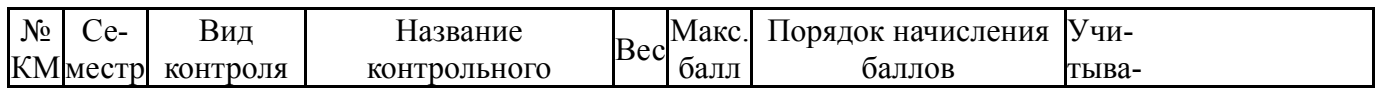

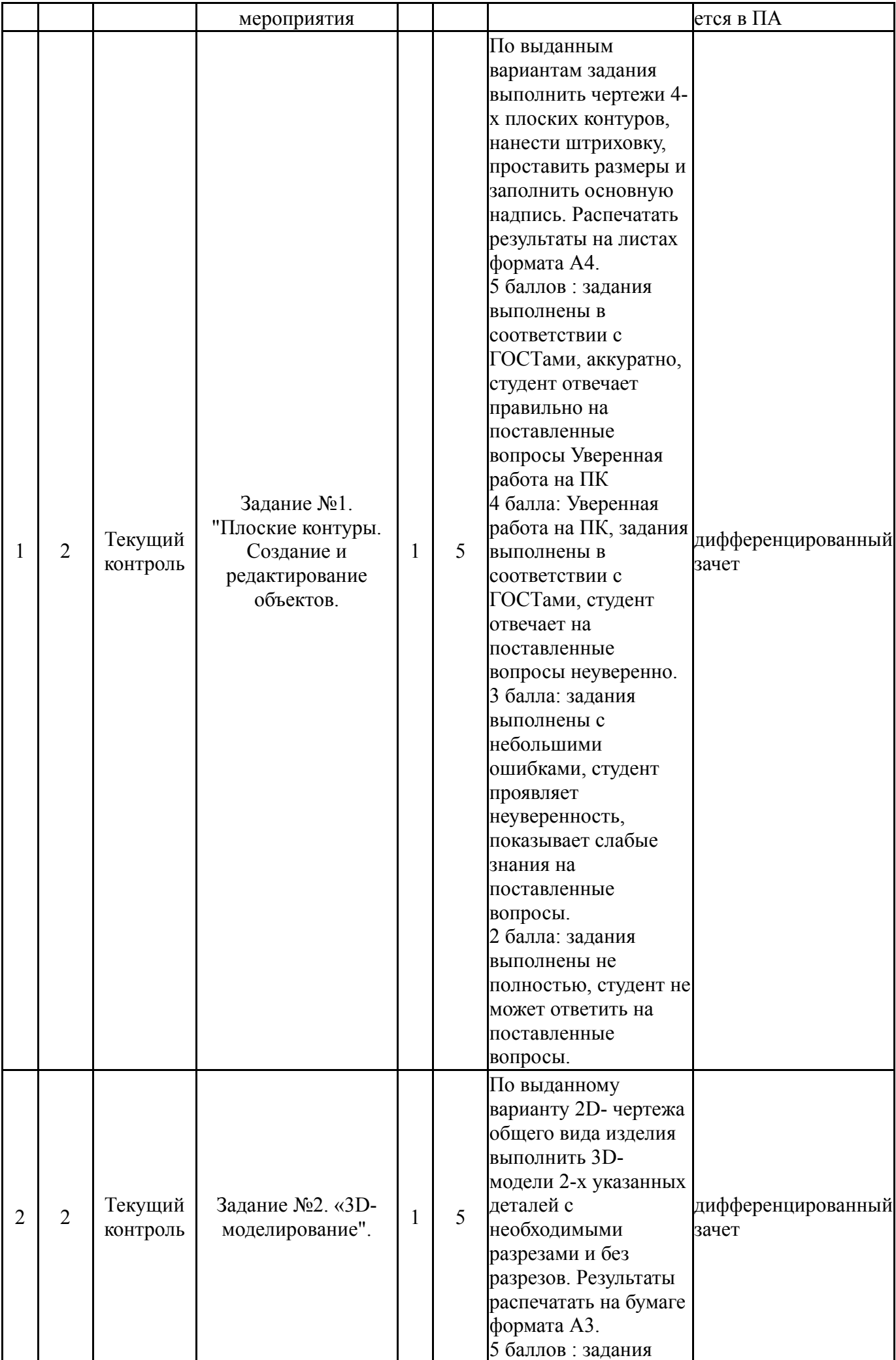

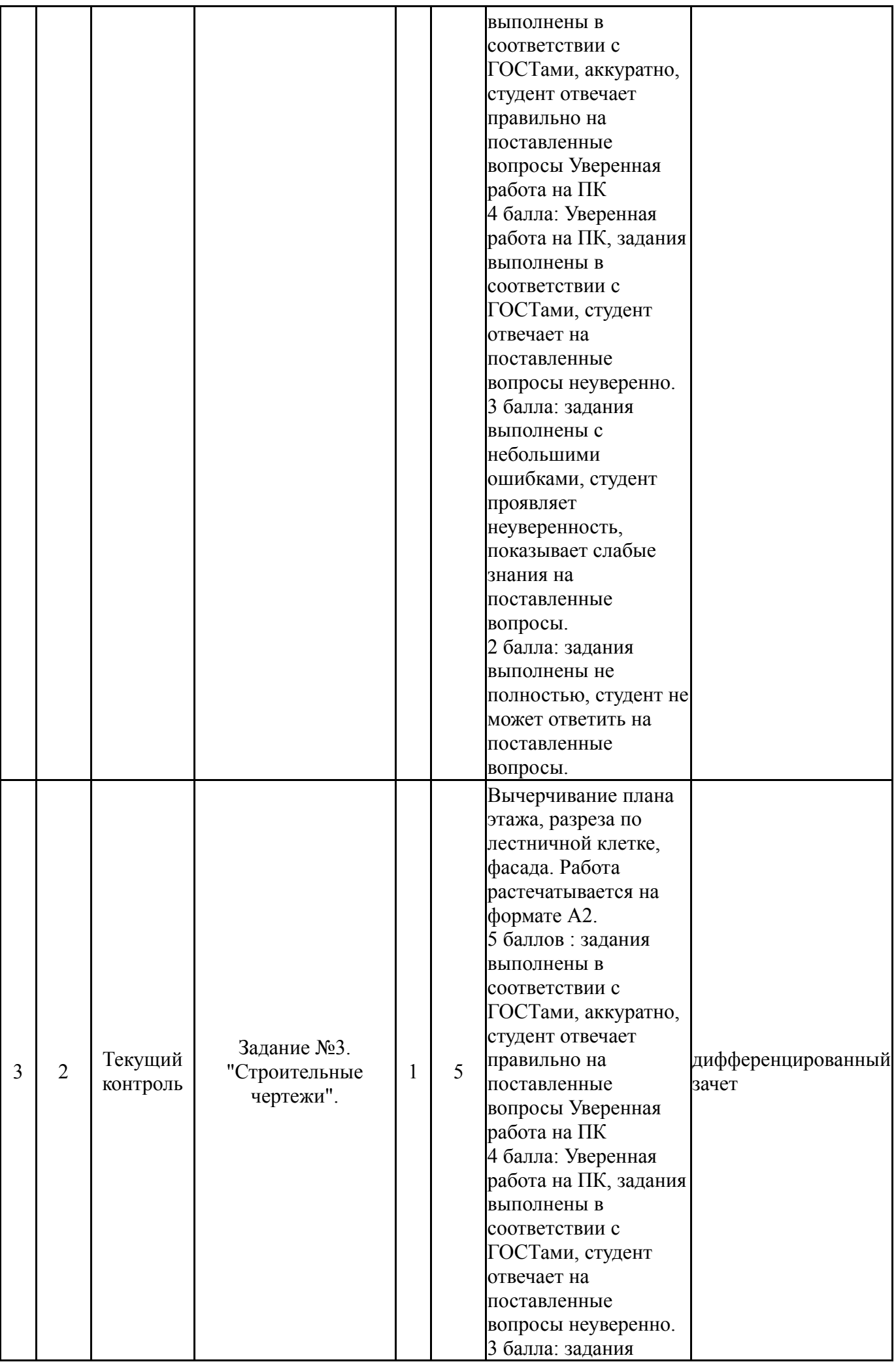

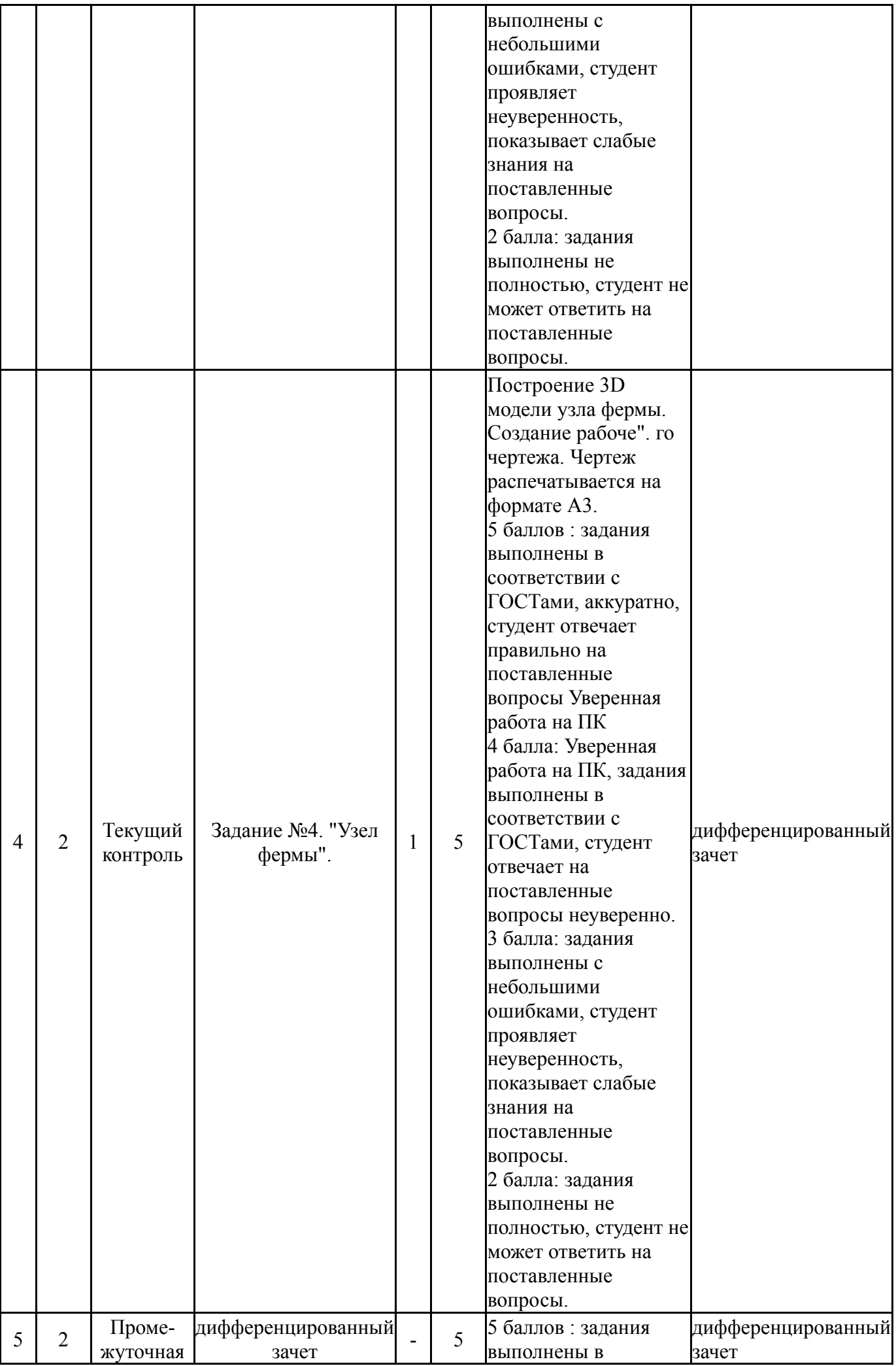

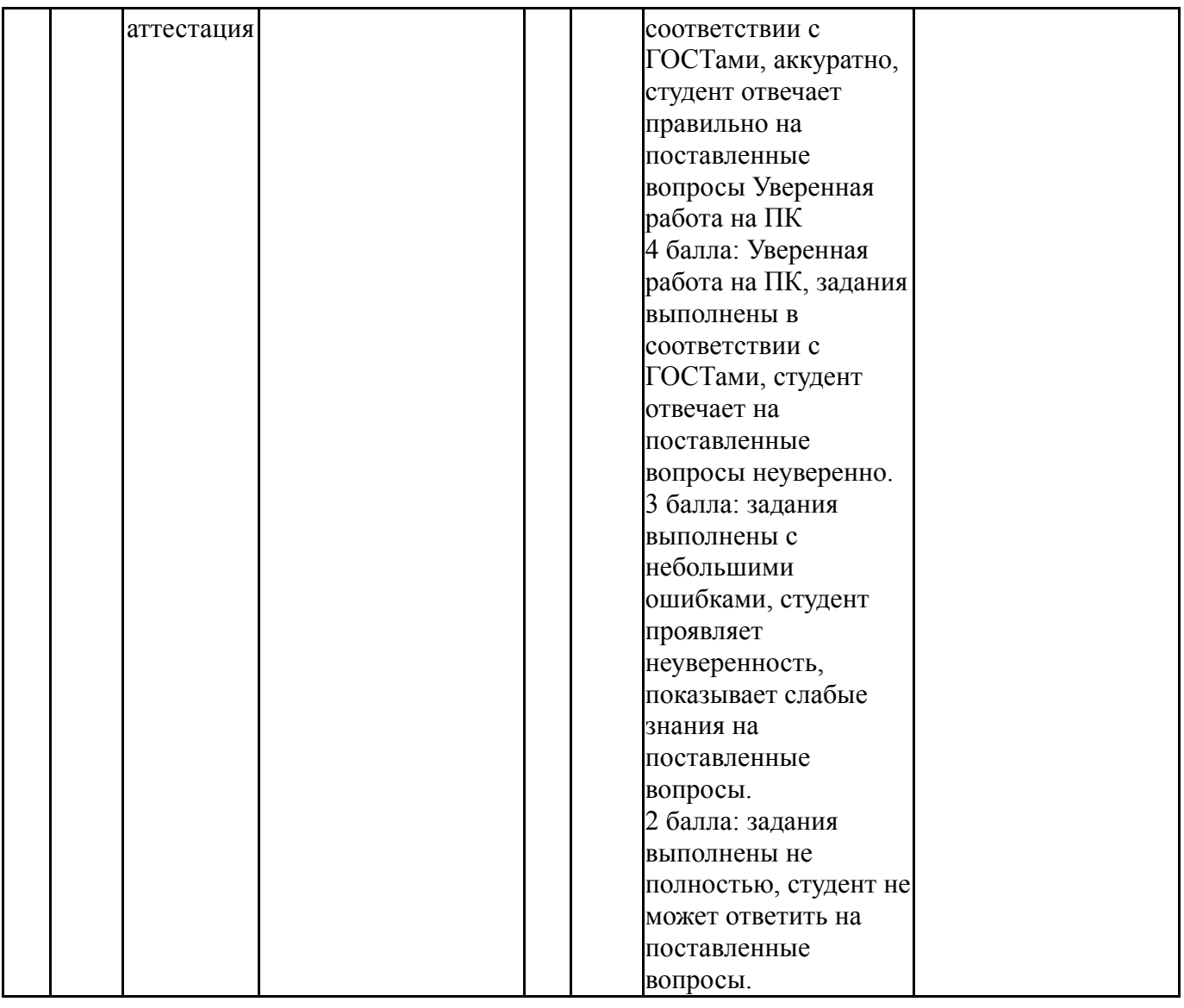

## **6.2. Процедура проведения, критерии оценивания**

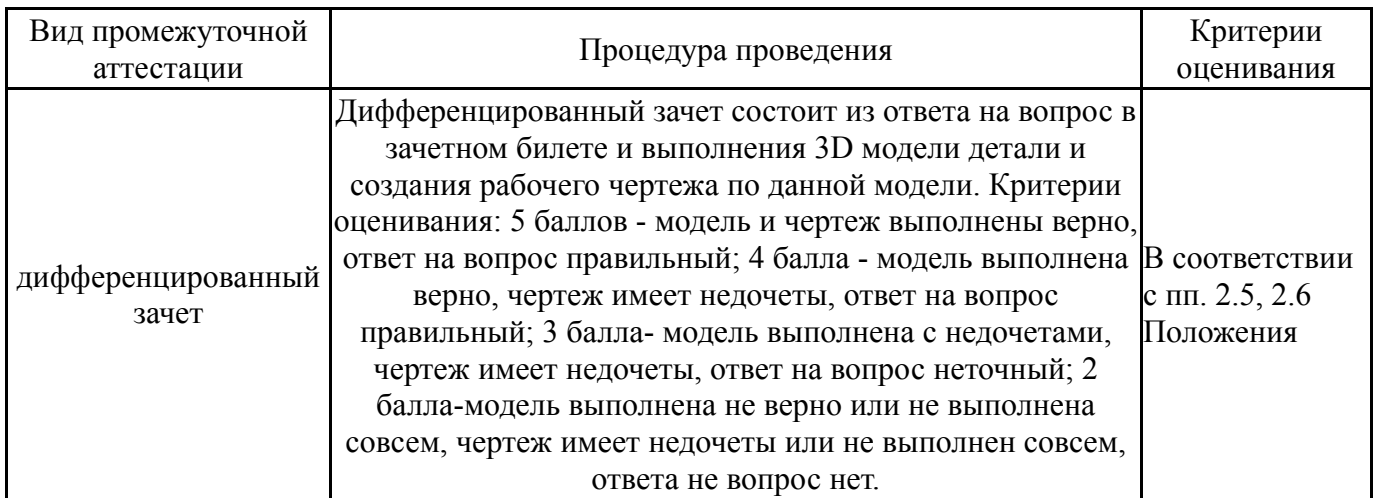

## **6.3. Оценочные материалы**

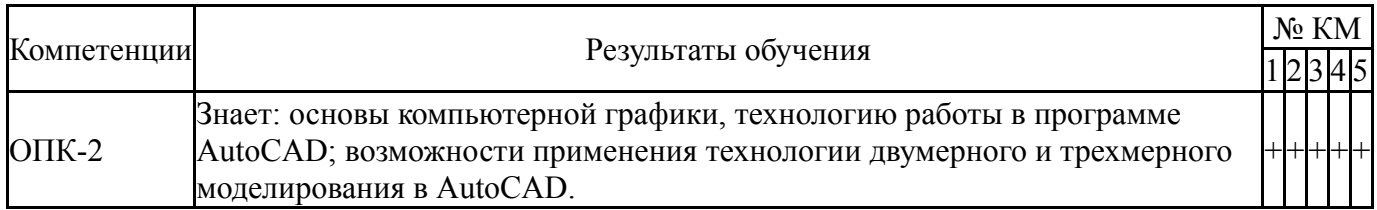

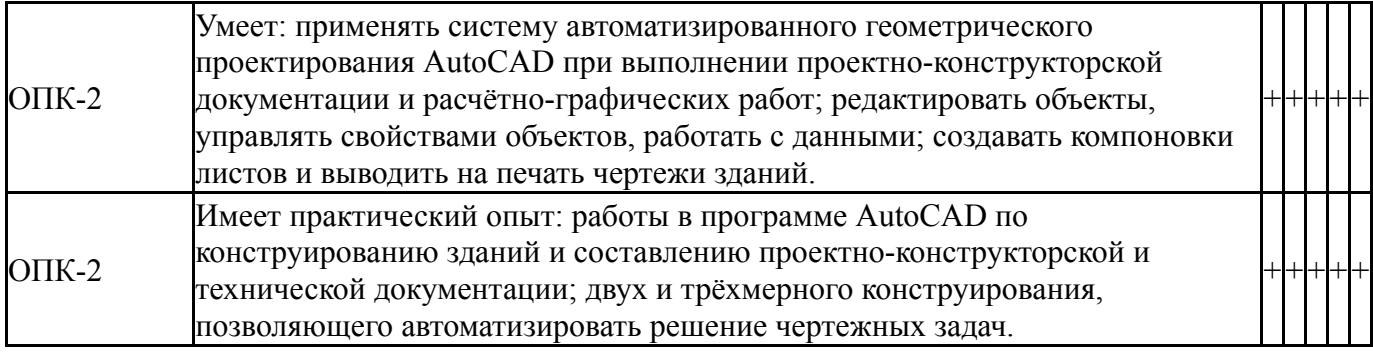

Фонды оценочных средств по каждому контрольному мероприятию находятся в приложениях.

#### **7. Учебно-методическое и информационное обеспечение дисциплины**

#### **Печатная учебно-методическая документация**

*а) основная литература:*

1. Швайгер, А. М. Инженерная графика в AutoCAD [Текст] учеб. пособие А. М. Швайгер, А. Л. Решетов ; Юж.-Урал. гос. ун-т ; ЮУрГУ. - Челябинск: Издательство ЮУрГУ, 2007. - 192, [2] с. ил.

- *б) дополнительная литература:* Не предусмотрена
- *в) отечественные и зарубежные журналы по дисциплине, имеющиеся в библиотеке:* Не предусмотрены
- *г) методические указания для студентов по освоению дисциплины:*

1. Хейфец, А. Л. Компьютерная графика для строителей [Текст] учебник для вузов по арх.-строит. направлениям А. Л. Хейфец, В. Н. Васильева, И. В. Буторина ; под ред. А. Л. Хейфеца ; Юж.-Урал. гос. ун-т, Каф. Графика ; ЮУрГУ. - Челябинск: Издательский Центр ЮУрГУ, 2015. - 197, [1] с. ил. электрон. версия

*из них: учебно-методическое обеспечение самостоятельной работы студента:*

#### **Электронная учебно-методическая документация**

Нет Перечень используемого программного обеспечения:

- 1. Microsoft-Windows(бессрочно)
- 2. Microsoft-Office(бессрочно)
- 3. ФГАОУ ВО "ЮУрГУ (НИУ)"-Портал "Электронный ЮУрГУ" (https://edu.susu.ru)(бессрочно)
- 4. Autodesk-Eductional Master Suite (AutoCAD, AutoCAD Architecture, AutoCAD Civil 3D, AutoCAD Inventor Professional Suite, AutoCAD Raster Design, MEP, Map 3D, Electrical, 3ds Max Design, Revit Architecture, Revit Structure, Revit(бессрочно)

Перечень используемых профессиональных баз данных и информационных справочных систем:

Нет

## **8. Материально-техническое обеспечение дисциплины**

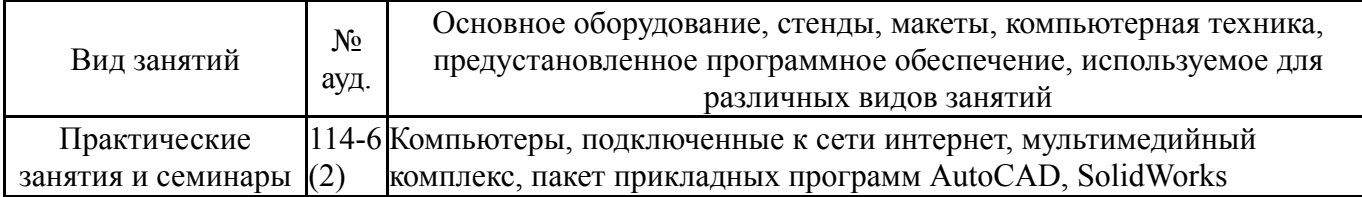